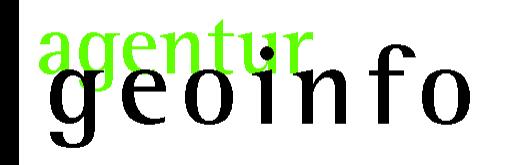

Harald Schwenk [harald.schwenk@agentur-geoinfo.de](mailto:harald.schwenk@agentur-geoinfo.de) www.agentur-geoinfo.de

### Geoprozessieren mit PostgreSQL/PostGIS und R

#### Automatisierte Ableitung einer Gebietsgliederung

#### aus Punktdaten

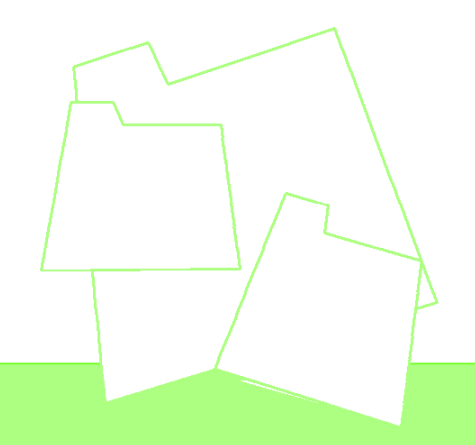

3. März 2010

### genturnfo

### Typische Ausgangsdaten

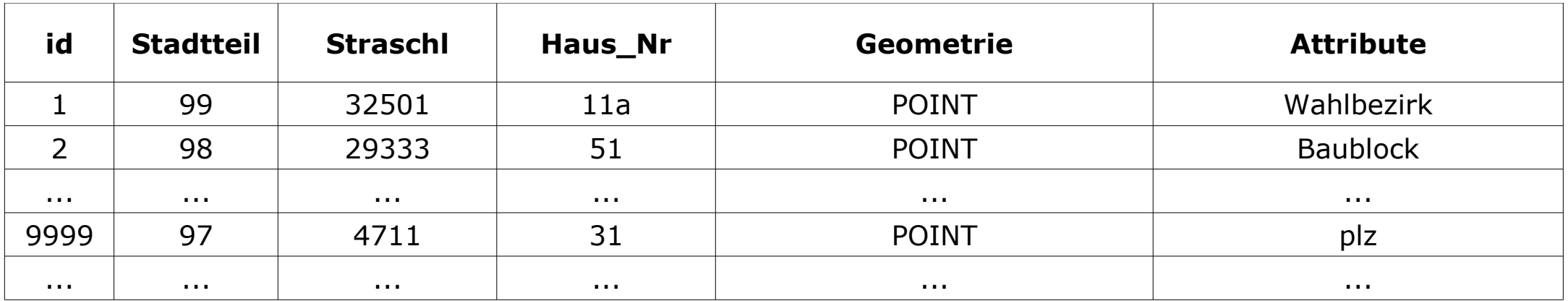

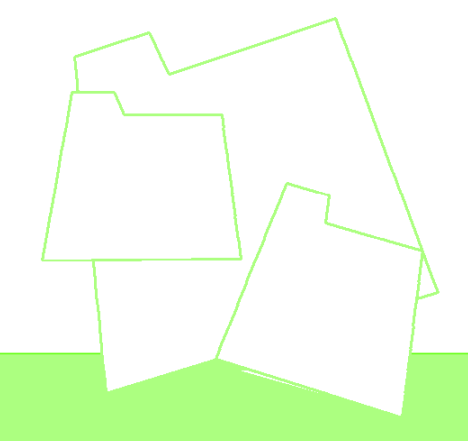

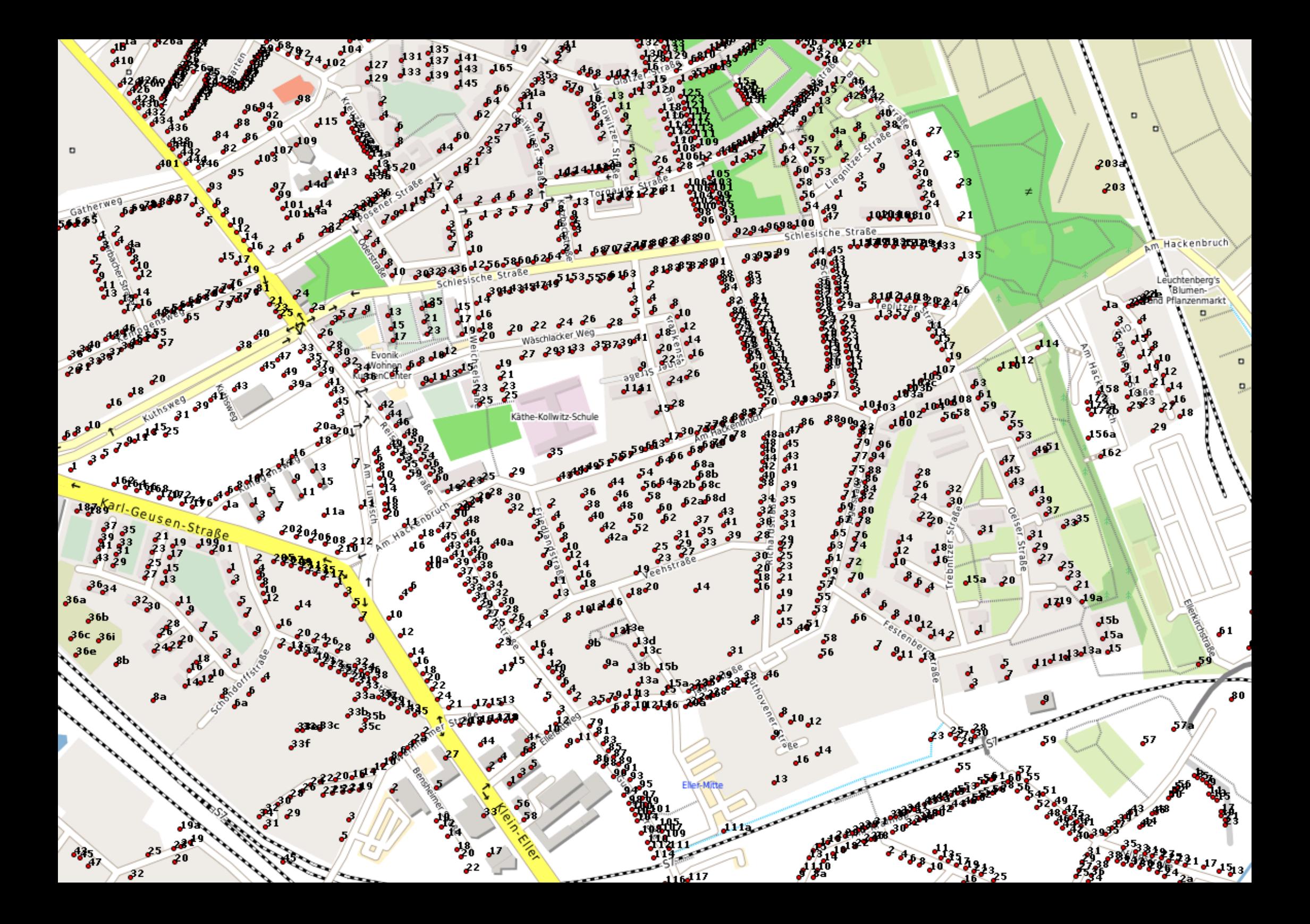

# nfo

Die Beziehung der Punkte zueinander soll Flächenhaft dargestellt werden!

Eine Konvexe Hülle umspannt die Punktmenge ohne Auswertung der Nachbarschaftsbeziehungen!

Mit dem Voronoi-Diagramm werden Regionen erzeugt in deren Zentren jeweils ein Punkt ist!

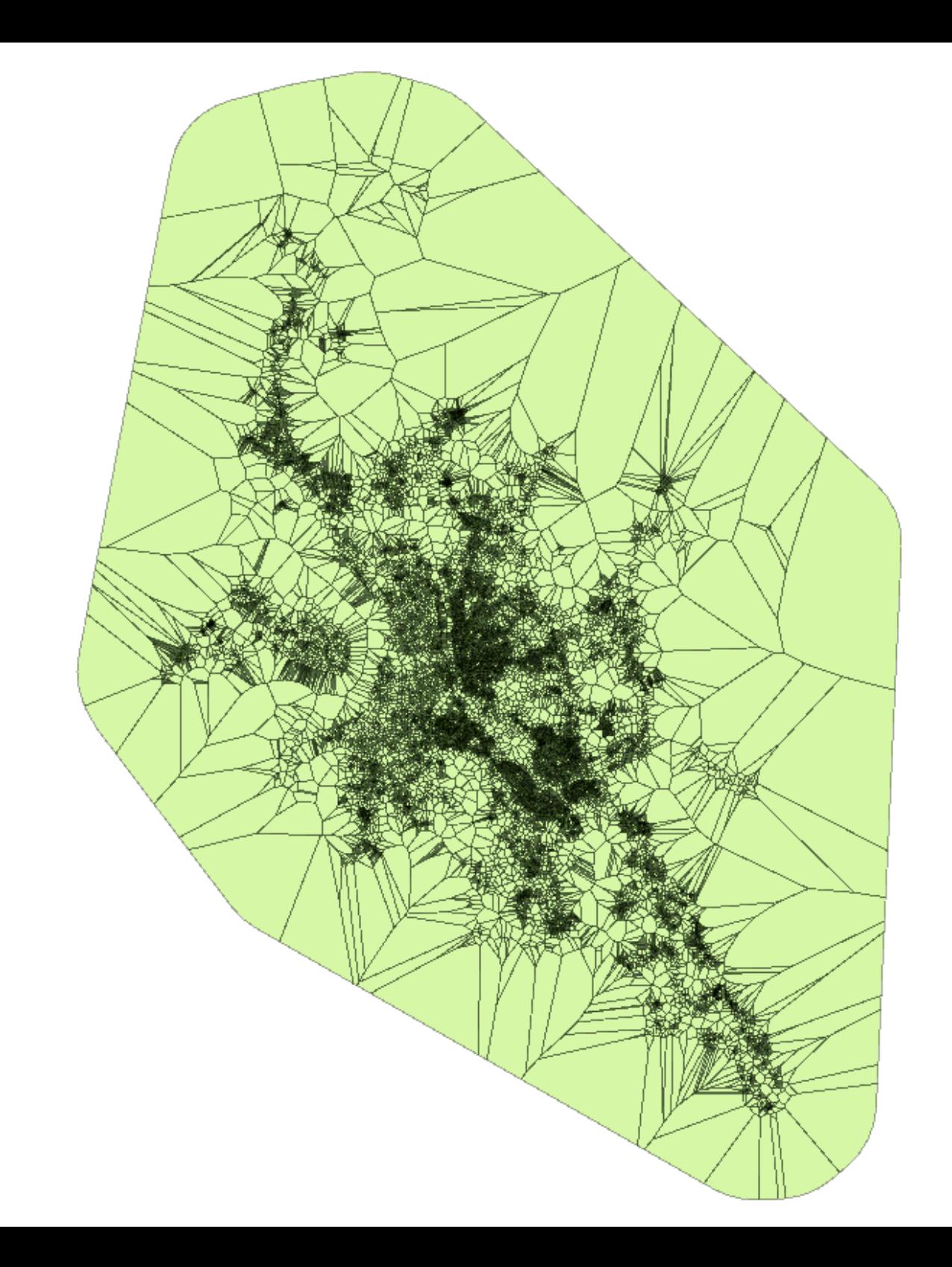

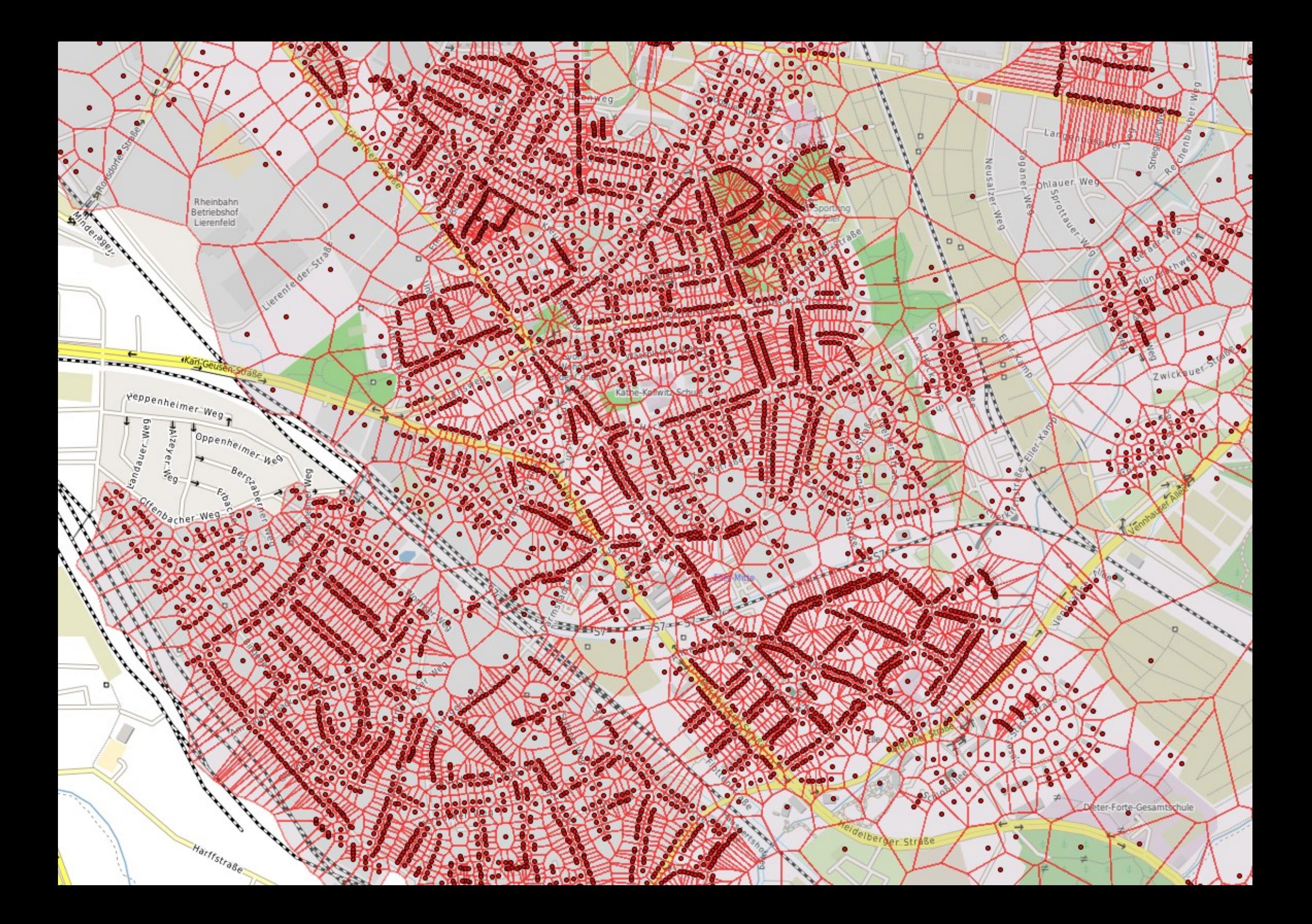

#### Für die Berechnung eines Voronoi-Diagramm muss der Funktionumfang von PostgreSQL/PostGIS erweitert werden!

### R hat diese Rechenfunktion und R ist eine Sprache und Umgebung für statistische Datenbearbeitung!

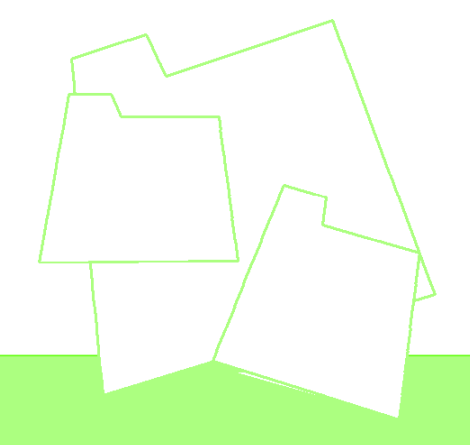

3. März 2010 [< harald.schwenk@agentur-geoinfo.de >](mailto:harald.schwenk@agentur-geoinfo.de)

### PL/R ist eine Spracherweiterung um mit PostgreSQL Funktionen aus R zu nutzen!

(PL/R - R Procedural Language for PostgreSQL)

### Ein Tutorial für die ergänzenden Funktionen finden sich mit diesem Link:

http://www.bostongis.com/PrinterFriendly.aspx?content\_name=postgresql\_plr\_tut02

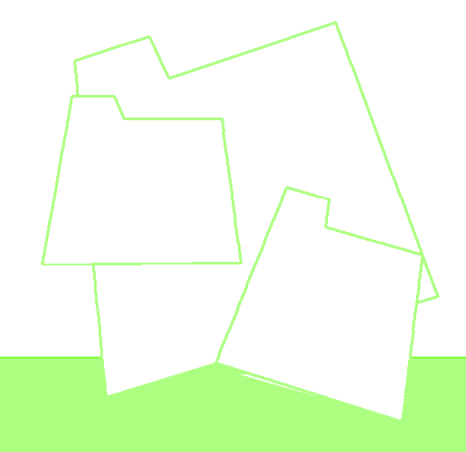

# binfo

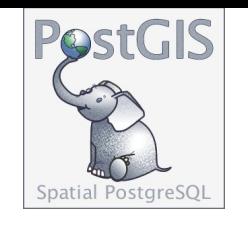

### Die Übergabe der Daten an R:

```
INSERT INTO adressen_voronoi(gid, fk_stadtteil, fk_strschl, hs_nr, the_geom)
    (SELECT id, fk_stadtteil, fk_strschl, hs_nr, fk_sozialraum, polygon
        FROM voronoi
             (
                 '(SELECT gid, the_geom FROM adressen WHERE fk_attribut LIKE ''%abc%''
                 )AS subselect', 'subselect.the_geom', 'subselect.gid'
            ) JOIN adressen ON (id = gid)
    );
```
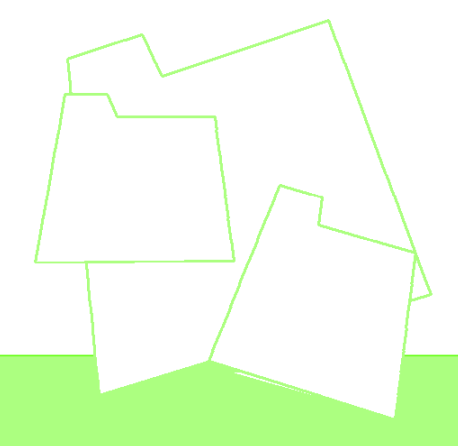

### Für eine Gebietsgliederung könnten die Daten ...

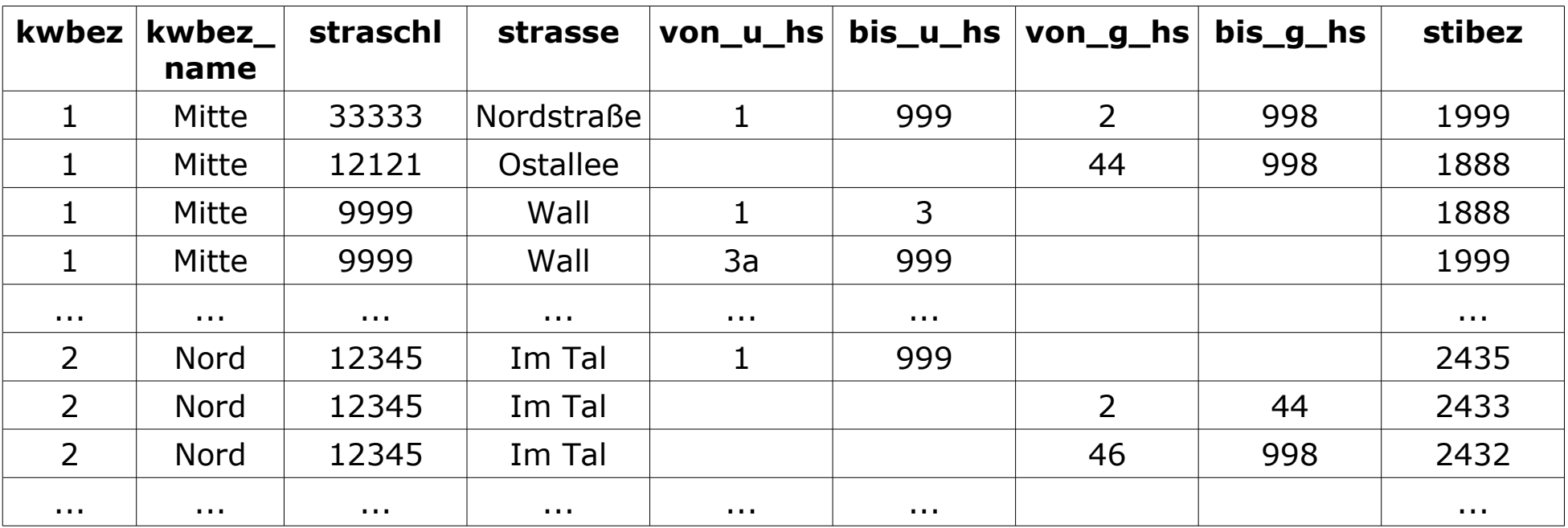

#### daher kommen.

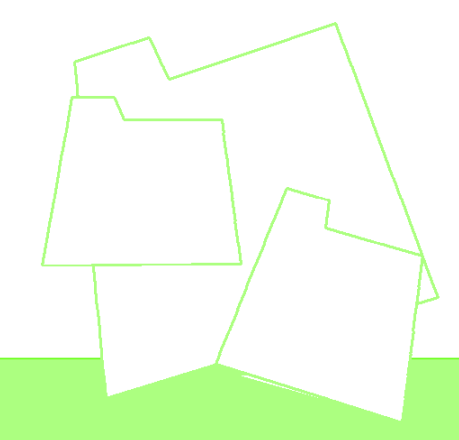

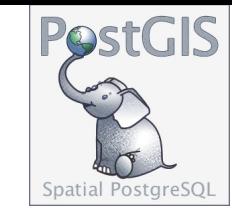

```
(SELECT c.fk_strschl, c.hs_nr, c.stibez, c.kwbez FROM adr,
    (SELECT a.fk strschl, a.hs nr, b.stibez, b.kwbez FROM adr a, kwbez b
        WHERE a.fk_strschl = b.fk_straschl AND
             (
                 (
                     (round(to number(a.hs nr||'.0', '999D9'),0) >=
                                      round(to_number(b.von_u_hs||'.0', '999D9'),0) AND
                     round(to_number(a.hs_nr||'.0', '999D9'),0) <= 
                                      round(to_number(b.bis_u_hs||'.0', '999D9'),0) AND
                     (round(to_number(a.hs_nr||'.0', '999D9') / 2,1)::text) LIKE '%.5')
                OR
                     (round(to_number(a.hs_nr||'.0', '999D9'),0) >= 
                                      round(to_number(b.von_g_hs||'.0', '999D9'),0) AND
                     round(to_number(a.hs_nr||'.0', '999D9'),0) <= 
                                      round(to_number(b.bis_g_hs||'.0', '999D9'),0) AND
                     (round(to_number(a.hs_nr||'.0', '999D9') / 2,1)::text) LIKE '%.0')
                 )
             )
    ) AS c
WHERE adr.fk_strschl||'.'||adr.hs_nr = c.fk_strschl||'.'||c.hs_nr);
 3. März 2010 < harald.schwenk@agentur-geoinfo.de >
```
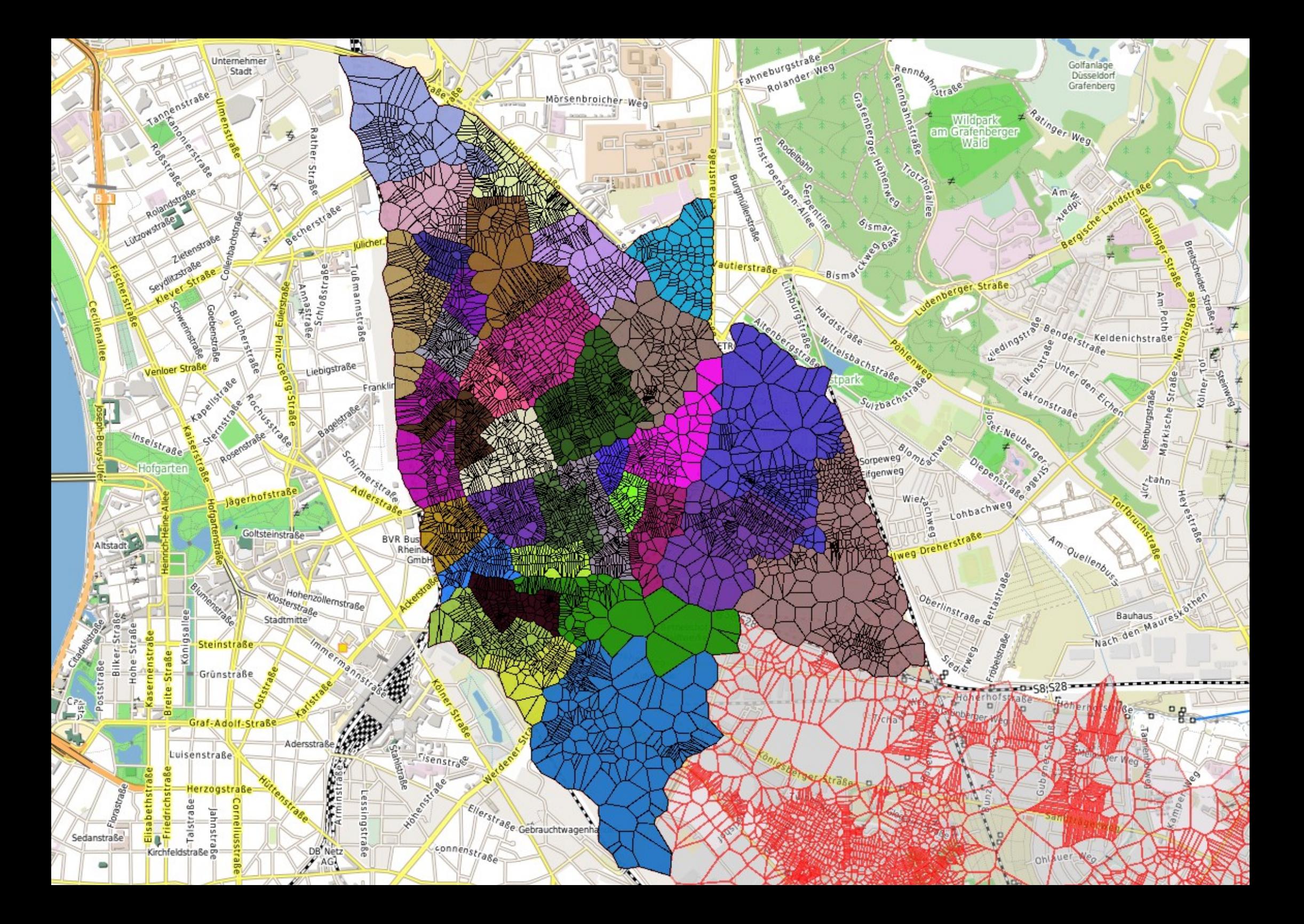

- Regionen vereinigen (ST\_Union)
- Flächen stutzen (ST\_Intersection)
- Fläche für die Löcher erstellen (ST\_Difference)
- Fläche (aus ST\_Difference) aufbrechen (ST\_Dump)
- Flächen (aus ST\_Dump) zuordnen und vereinigen (ST\_Union)

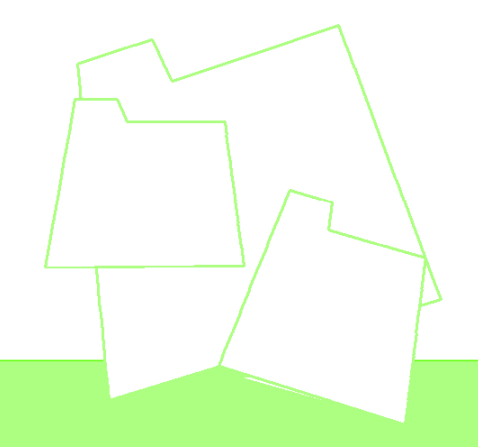

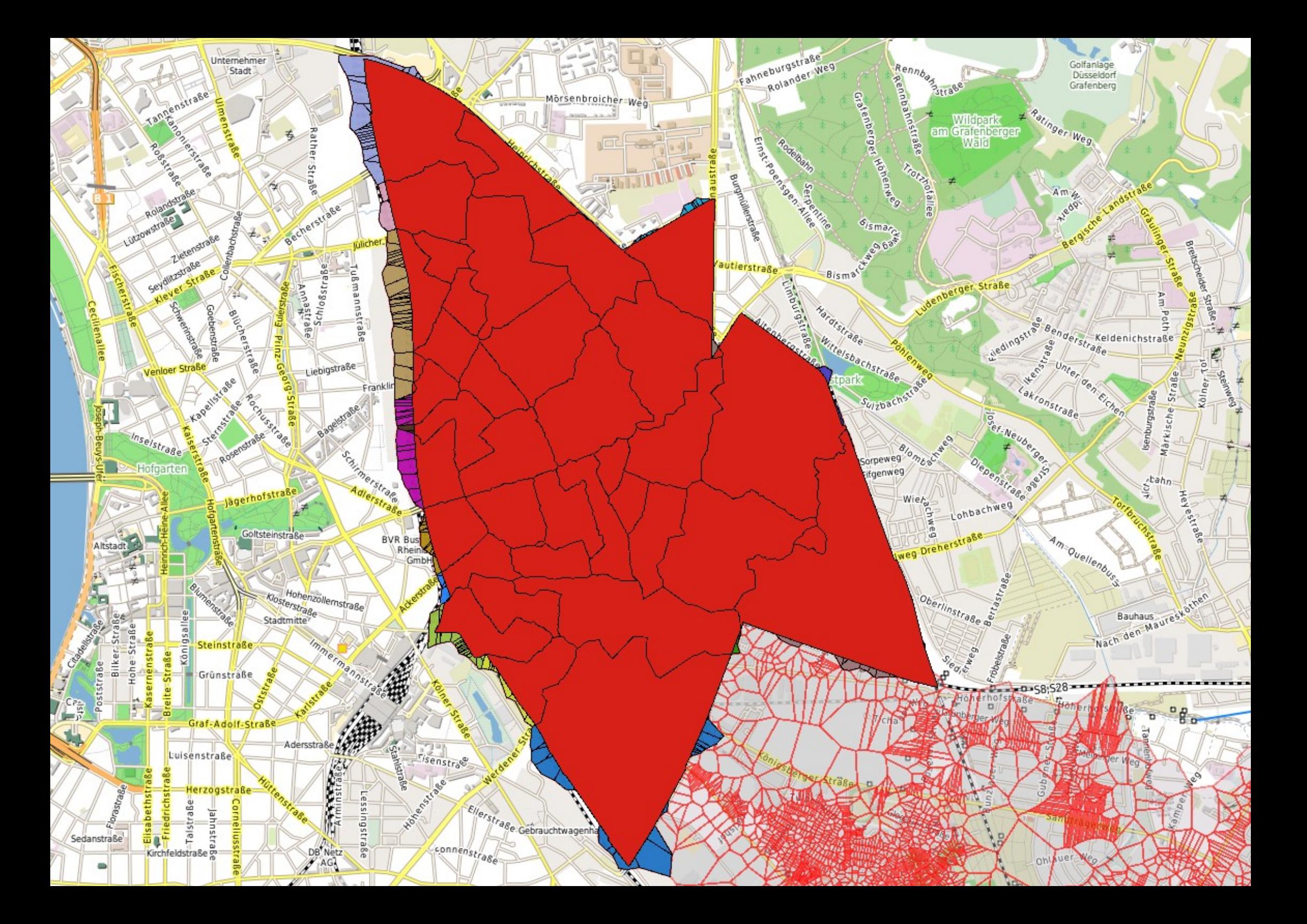

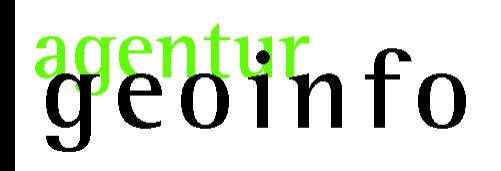

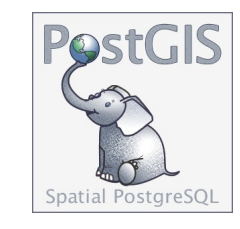

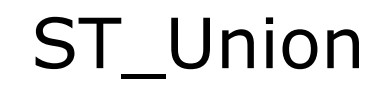

#### Regionen vereinigen

```
INSERT INTO / UPDATE ...
    (SELECT a.wbez, b.stibez, ST_Multi(ST_Union(b.the_geom)) FROM
            adressen b JOIN wahlbezirke_fossgis_2010 a ON ((b.stibez)::int = a.stbez)
        WHERE
            b.wbez >= 101 AND b.kwbez <= 104GROUP BY b.stibez, a.wbez
    )
;
```
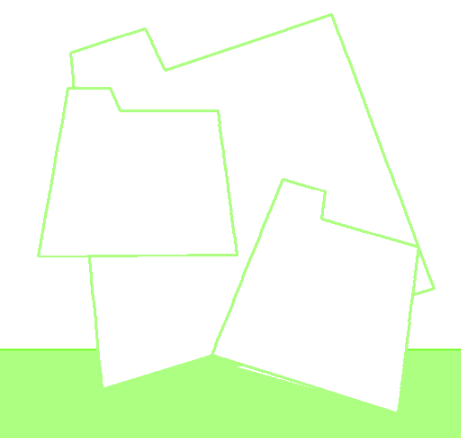

# iinfo

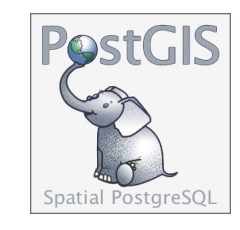

ST Intersection

#### Flächen stutzen

#### (Referenzfläche erforderlich)

```
UPDATE stimmbezirke c SET the geom = foo.the geom FROM
    (SELECT a.gid, ST_Multi(ST_Intersection(a.the_geom ,ST_Union(b.the_geom)))
                                                                        AS the_geom
       FROM stimmbezirke a, bezirk_fossgis_2010 b
       GROUP BY a.the_geom, a.gid
    ) foo
    WHERE c.gid = foo.gid;
```
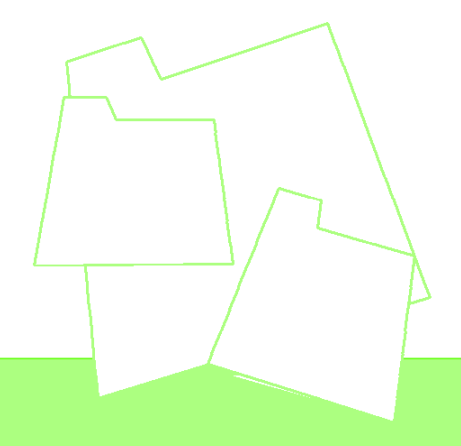

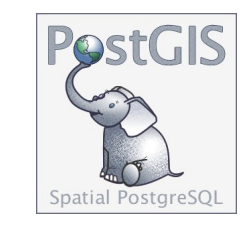

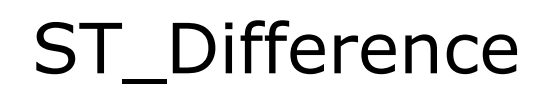

#### Fläche für die Löcher erstellen

(Referenzfläche erforderlich)

```
INSERT INTO enklave (stadtbezirk, the_geom)
    (SELECT b.stadtbezirk,
            ST_Difference(ST_Union(b.the_geom), ST_Union(a.the_geom)) AS the_geom
       FROM stimmbezirke a, bezirk_fossgis_2010 b
    GROUP BY b.stadtbezirk
    )
```
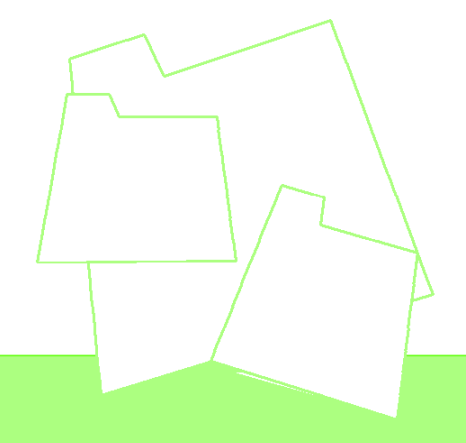

 $\mathbf{r}$ 

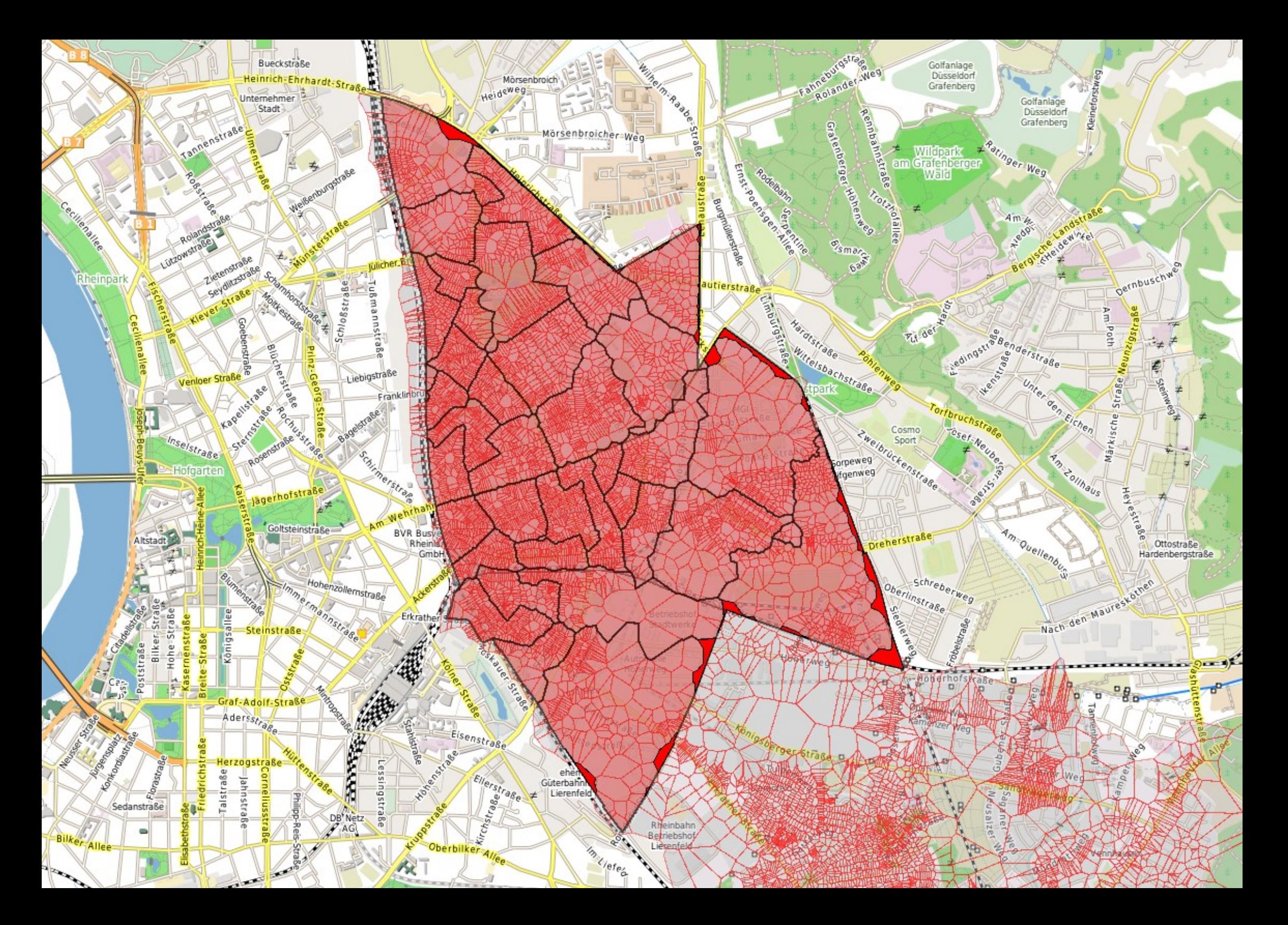

# entur<sub>nfo</sub>

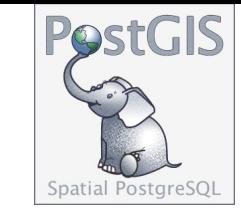

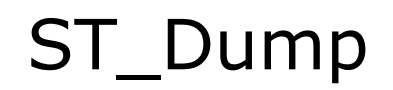

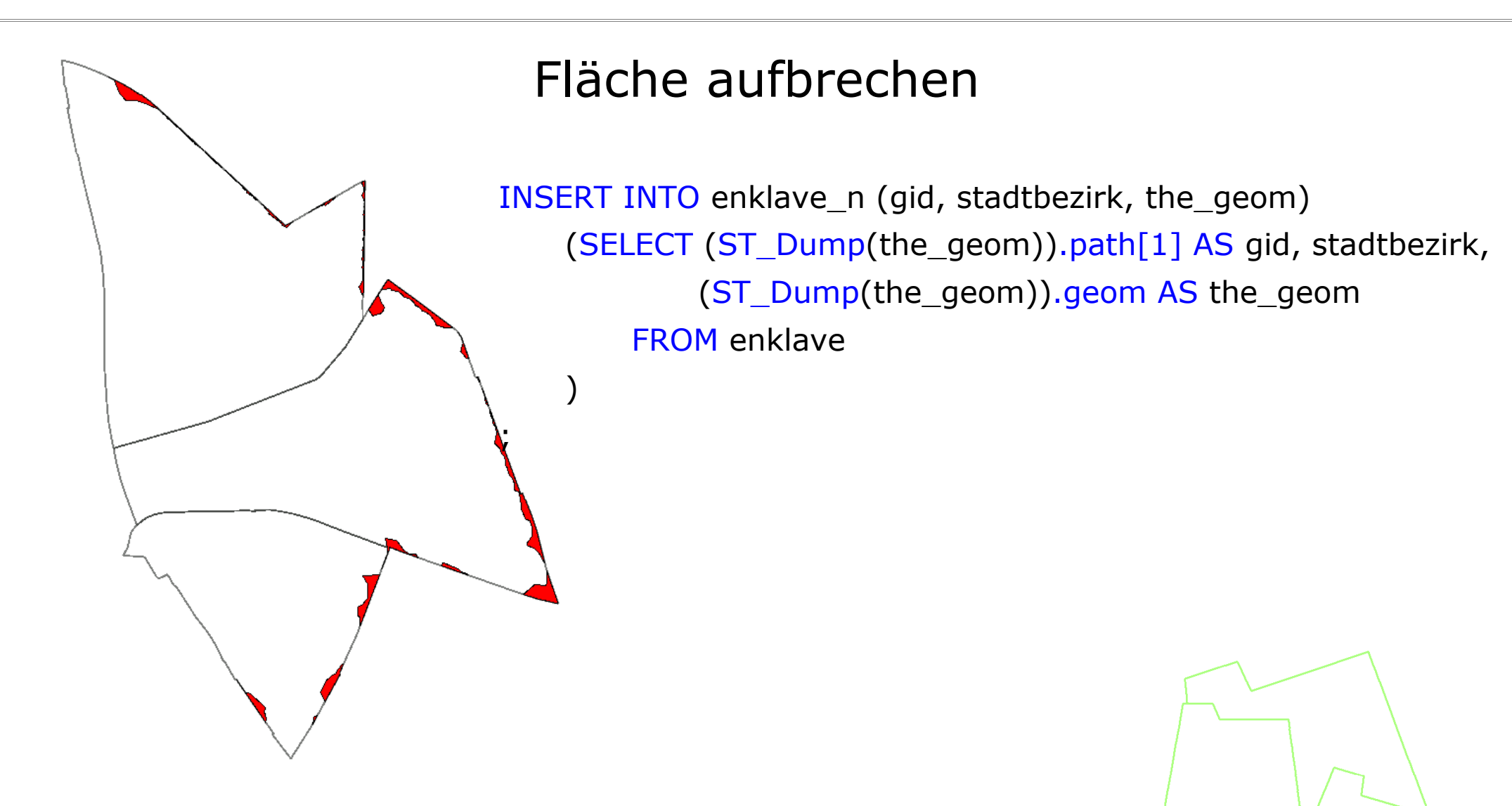

### binfo

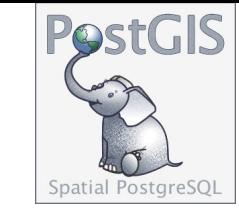

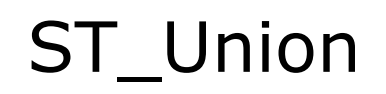

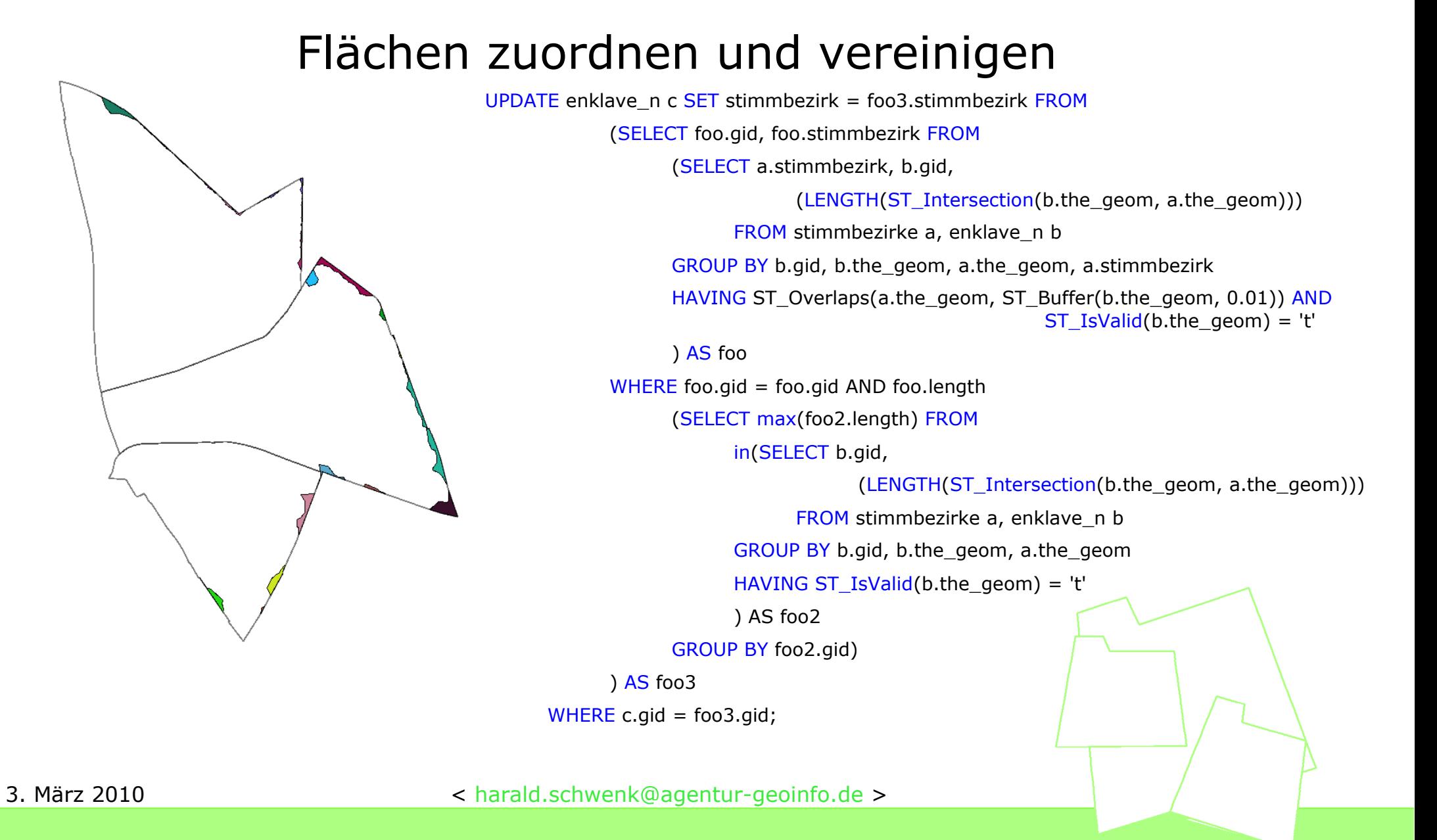

![](_page_20_Picture_0.jpeg)

![](_page_21_Picture_0.jpeg)

### Vielen Dank für Ihre Aufmerksamkeit!

![](_page_21_Picture_2.jpeg)

3. März 2010 [< harald.schwenk@agentur-geoinfo.de >](mailto:harald.schwenk@agentur-geoinfo.de)